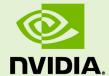

# **CUFFT LIBRARY USER'S GUIDE**

DU-06707-001\_v5.5 | July 2013

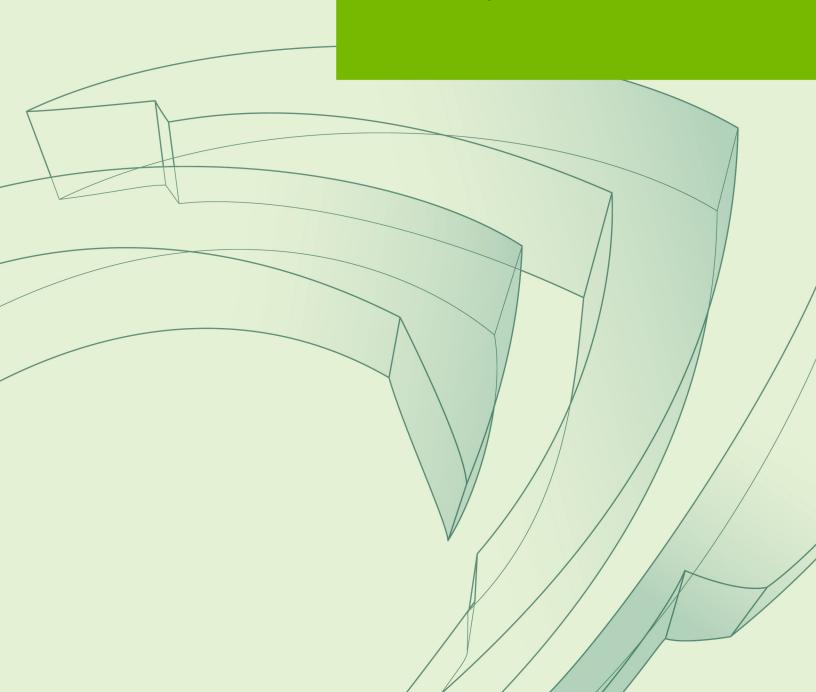

## **TABLE OF CONTENTS**

| Chapter 1. Introduction                        | 1    |
|------------------------------------------------|------|
| Chapter 2. Using the CUFFT API                 | 3    |
| 2.1. Accessing CUFFT                           | 4    |
| 2.2. Fourier Transform Setup                   | 4    |
| 2.3. Fourier Transform Types                   | 5    |
| 2.4. Data Layout                               | 6    |
| 2.4.1. FFTW Compatibility Mode                 | 7    |
| 2.5. Multidimensional transforms               | 7    |
| 2.6. Advanced Data Layout                      | 8    |
| 2.7. Streamed CUFFT Transforms                 | . 10 |
| 2.8. Thread Safety                             | 10   |
| 2.9. Accuracy and Performance                  | . 10 |
| Chapter 3. CUFFT API Reference                 | . 12 |
| 3.1. Return value cufftResult                  | . 12 |
| 3.2. CUFFT Basic Plans                         | 12   |
| 3.2.1. Function cufftPlan1d()                  |      |
| 3.2.2. Function cufftPlan2d()                  | . 13 |
| 3.2.3. Function cufftPlan3d()                  |      |
| 3.2.4. Function cufftPlanMany()                | 14   |
| 3.3. CUFFT Extensible Plans                    |      |
| 3.3.1. Function cufftCreate()                  | . 16 |
| 3.3.2. Function cufftMakePlan1d()              |      |
| 3.3.3. Function cufftMakePlan2d()              |      |
| 3.3.4. Function cufftMakePlan3d()              |      |
| 3.3.5. Function cufftMakePlanMany()            |      |
| 3.4. CUFFT Estimated Size of Work Area         |      |
| 3.4.1. Function cufftEstimate1d()              |      |
| 3.4.2. Function cufftEstimate2d()              |      |
| 3.4.3. Function cufftEstimate3d()              |      |
| 3.4.4. Function cufftEstimateMany()            |      |
| 3.5. CUFFT Refined Estimated Size of Work Area |      |
| 3.5.1. Function cufftGetSize1d()               |      |
| 3.5.2. Function cufftGetSize2d()               |      |
| 3.5.3. Function cufftGetSize3d()               |      |
| 3.5.4. Function cufftGetSizeMany()             |      |
| 3.6. Function cufftGetSize()                   |      |
| 3.7. CUFFT Caller Allocated Work Area Support  |      |
| 3.7.1. Function cufftSetAutoAllocation()       |      |
| 3.7.2. Function cufftSetWorkArea()             |      |
| 3.8. Function cufftDestroy()                   | 28   |

| 3.9. CUFFT Execution                               | 29 |
|----------------------------------------------------|----|
| 3.9.1. Functions cufftExecC2C() and cufftExecZ2Z() | 29 |
| 3.9.2. Functions cufftExecR2C() and cufftExecD2Z() |    |
| 3.9.3. Functions cufftExecC2R() and cufftExecZ2D() | 30 |
| 3.10. Function cufftSetStream()                    | 31 |
| 3.11. Function cufftGetVersion()                   | 31 |
| 3.12. Function cufftSetCompatibilityMode()         | 32 |
| 3.13. Parameter cufftCompatibility                 | 32 |
| 3.14. CUFFT Types                                  | 32 |
| 3.14.1. Parameter cufftType                        | 33 |
| 3.14.2. Parameters for Transform Direction         | 33 |
| 3.14.3. Other CUFFT Types                          | 33 |
| 3.14.3.1. cufftHandle                              | 33 |
| 3.14.3.2. cufftReal                                | 33 |
| 3.14.3.3. cufftDoubleReal                          | 33 |
| 3.14.3.4. cufftComplex                             | 33 |
| 3.14.3.5. cufftDoubleComplex                       | 34 |
| Chapter 4. CUFFT Code Examples                     | 35 |
| 4.1. 1D Complex-to-Complex Transforms              | 35 |
| 4.2. 1D Real-to-Complex Transforms                 | 36 |
| 4.3. 2D Complex-to-Real Transforms                 | 37 |
| 4.4. 3D Complex-to-Complex Transforms              | 37 |
| 4.5. 2D Advanced Data Layout Use                   | 38 |
| Chapter 5. FFTW Conversion Guide                   | 40 |
| Chapter 6 FETW Interface to CUFFT                  | 41 |

# Chapter 1. INTRODUCTION

This document describes CUFFT, the NVIDIA<sup>®</sup> CUDA<sup>™</sup> Fast Fourier Transform (FFT) product. It consists of two separate libraries: CUFFT and CUFFTW. The CUFFT library is designed to provide high performance on NVIDIA GPUs. The CUFFTW library is provided as porting tool to enable users of FFTW to start using NVIDIA GPUs with a minimum amount of effort.

The FFT is a divide-and-conquer algorithm for efficiently computing discrete Fourier transforms of complex or real-valued data sets. It is one of the most important and widely used numerical algorithms in computational physics and general signal processing. The CUFFT library provides a simple interface for computing FFTs on an NVIDIA GPU, which allows users to quickly leverage the floating-point power and parallelism of the GPU in a highly optimized and tested FFT library.

The CUFFT product supports a wide range of FFT inputs and options efficiently on NVIDIA GPUs. This version of the CUFFT library supports the following features:

- Algorithms highly optimized for input sizes that can be written in the form  $2^a \times 3^b \times 5^c \times 7^d$
- ► An *O*(*n*log *n*) algorithm for every input data size
- Complex and real-valued input and output:
  - C2C Complex input to complex output
  - ▶ R2C Real input to complex output
  - C2R Symmetric complex input to real output
- ▶ 1D, 2D and 3D transforms
- Execution of multiple 1D, 2D and 3D transforms simultaneously
- Single-precision (32-bit floating point) and double-precision (64-bit floating point)
- In-place and out-of-place transforms
- FFTW compatible data layouts
- Arbitrary intra- and inter-dimension element strides (strided layout)
- Streamed execution, enabling asynchronous computation and data movement
- ► Transform sizes up to 128 million elements in single precision and up to 64 million elements in double precision in any dimension, limited by the available GPU memory

► Thread-safe API that can be called from multiple independent host threads
The CUFFTW library provides the FFTW3 API to facilitate porting of existing FFTW applications.

# Chapter 2. USING THE CUFFT API

This chapter provides a general overview of the CUFFT library API. For more complete information on specific functions, see CUFFT API Reference. Users are encouraged to read this chapter before continuing with more detailed descriptions.

The Discrete Fourier transform (DFT) maps a complex-valued vector  $x_k$  (*time domain*) into its *frequency domain representation* given by:

$$X_k = \sum_{n=0}^{N-1} x_n e^{-2\pi i \frac{kn}{N}}$$

where  $X_k$  is a complex-valued vector of the same size. This is known as a *forward* DFT. If the sign on the exponent of e is changed to be positive, the transform is an *inverse* transform. Depending on N, different algorithms are deployed for the best performance.

The CUFFT API is modeled after FFTW, which is one of the most popular and efficient CPU-based FFT libraries. CUFFT provides a simple configuration mechanism called a *plan* that pre-configures internal building blocks such that the execution time of the transform is as fast as possible for the given configuration and the particular GPU hardware selected. Then, when the *execution* function is called, the actual transform takes place following the plan of execution. The advantage of this approach is that once the user creates a plan, the library retains whatever state is needed to execute the plan multiple times without recalculation of the configuration. This model works well for CUFFT because different kinds of FFTs require different thread configurations and GPU resources, and the plan interface provides a simple way of reusing configurations.

Computing a number **BATCH** of one-dimensional DFTs of size **NX** using CUFFT will typically look like this:

```
#define NX 256
#define BATCH 10
...
{
    cufftHandle plan;
    cufftComplex *data;
    ...
    cudaMalloc((void**)&data, sizeof(cufftComplex)*NX*BATCH);
    cufftPlan1d(&plan, NX, CUFFT_C2C, BATCH);
    ...
    cufftExecC2C(plan, data, data, CUFFT FORWARD);
```

```
cudaThreadSynchronize();
...
cufftDestroy(plan);
cudaFree(data);
}
```

## 2.1. Accessing CUFFT

The CUFFT and CUFFTW libraries are available as shared libraries. They consist of compiled programs ready for users to incorporate into applications with the compiler and linker. CUFFT can be downloaded from <a href="http://developer.nvidia.com/cufft">http://developer.nvidia.com/cufft</a>. By selecting **Download CUDA Production Release** users are all able to install the package containing the CUDA Toolkit, SDK code samples and development drivers. The CUDA Toolkit contains CUFFT and the samples include **simpleCUFFT**.

The Linux release for **simpleCUFFT** assumes that the root install directory is **/usr/local/cuda** and that the locations of the products are contained there as follows. Modify the Makefile as appropriate for your system.

| Product        | Location and name         | Include file |
|----------------|---------------------------|--------------|
| nvcc compiler  | /bin/nvcc                 |              |
| CUFFT library  | {lib, lib64}/libcufft.so  | inc/cufft.h  |
| CUFFTW library | {lib, lib64}/libcufftw.so | inc/cufftw.h |

The most common case is for developers to modify an existing CUDA routine (for example, filename.cu) to call CUFFT routines. In this case the include file cufft.h should be inserted into filename.cu file and the library included in the link line. A single compile and link line might appear as

/usr/local/cuda/bin/nvcc [options] filename.cu ... -I/usr/local/ cuda/inc -L/usr/local/cuda/lib -lcufft

Of course there will typically be many compile lines and the compiler **g++** may be used for linking so long as the library path is set correctly.

Users of the FFTW interface (see FFTW Interface to CUFFT) should include **cufftw.h** and link with both CUFFT and CUFFTW libraries.

For the best performance input data should reside in device memory. Therefore programs in the CUFFT library assume that the data is in GPU memory. For example, if one of the execution functions is called with data in host memory, the program will return CUFFT\_EXEC\_FAILED. Programs in the CUFFTW library assume that the input data is in host memory since this library is a porting tool for users of FFTW. If the data resides in GPU memory, the program will abort.

# 2.2. Fourier Transform Setup

The first step in using the CUFFT Library is to create a plan using one of the following:

- cufftPlan1D() / cufftPlan2D() / cufftPlan3D() Create a simple plan for a 1D/2D/3D transform respectively.
- cufftPlanMany() Creates a plan supporting batched input and strided data layouts.

Among the plan creation functions, **cufftPlanMany()** allows use of more complicated data layouts and batched executions. Execution of a transform of a particular size and type may take several stages of processing. When a plan for the transform is generated, CUFFT derives the internal steps that need to be taken. These steps may include multiple kernel launches, memory copies, and so on. In addition, all the intermediate buffer allocations (on CPU/GPU memory) take place during planning. These buffers are released when the plan is destroyed. In the worst case, the CUFFT Library allocates space for 8\*batch\*n[0]\*..\*n[rank-1] cufftComplex or cufftDoubleComplex elements (where batch denotes the number of transforms that will be executed in parallel, rank is the number of dimensions of the input data (see Multidimensional transforms) and n[] is the array of transform dimensions) for single and doubleprecision transforms respectively. Depending on the configuration of the plan, less memory may be used. In some specific cases, the temporary space allocations can be as low as 1\*batch\*n[0]\*..\*n[rank-1] cufftComplex or cufftDoubleComplex elements. This temporary space is allocated separately for each individual plan when it is created (i.e., temporary space is not shared between the plans).

The next step in using the library is to call an execution function such as **cufftExecC2C()** (see Parameter cufftType) which will perform the transform with the specifications defined at planning.

One can create a CUFFT plan and perform multiple transforms on different data sets by providing different input and output pointers. Once the plan is no longer needed, the **cufftDestroy()** function should be called to release the resources allocated for the plan.

### 2.3. Fourier Transform Types

Apart from the general complex-to-complex (C2C) transform, CUFFT implements efficiently two other types: real-to-complex (R2C) and complex-to-real (C2R). In many practical applications the input vector is real-valued. It can be easily shown that in this case the output satisfies Hermitian symmetry ( $X_k = X_{N-k}^*$ , where the star denotes complex conjugation). The converse is also true: for complex-Hermitian input the inverse transform will be purely real-valued. CUFFT takes advantage of this redundancy and works only on the first half of the Hermitian vector.

Transform execution functions for single and double-precision are defined separately as:

- cufftExecC2C() / cufftExecZ2Z() complex-to-complex transforms for single/ double precision.
- cufftExecR2C() / cufftExecD2Z() real-to-complex forward transform for single/double precision.
- cufftExecC2R() / cufftExecZ2D() complex-to-real inverse transform for single/double precision.

Each of those functions demands different input data layout (see Data Layout for details).

### 2.4. Data Layout

In the CUFFT Library, data layout depends strictly on the configuration and the transform type. In the case of general complex-to-complex transform both the input and output data shall be a **cufftComplex/cufftDoubleComplex** array in single- and double-precision modes respectively. In C2R mode an input array  $(x_1, x_2, ..., x_{\lfloor \frac{N}{2} \rfloor + 1})$  of only non-redundant complex elements is required. The output array  $(X_1, X_2, ..., X_N)$  consists of **cufftReal/cufftDouble** elements in this mode. Finally, R2C demands an input array  $(X_1, X_2, ..., X_N)$  of real values and returns an array  $(x_1, x_2, ..., x_{\lfloor \frac{N}{2} \rfloor + 1})$  of non-redundant complex elements.

In real-to-complex and complex-to-real transforms the size of input data and the size of output data differ. For out-of-place transforms a separate array of appropriate size is created. For in-place transforms the user can specify one of two supported data layouts: **native** or **padded**. The first is used for best performance and the latter for FFTW compatibility.

In the padded layout output signals begin at the same memory addresses as the input data. In other words - input data for real-to-complex and output data for complex-to-real must be padded. In the native layout no padding is required and both input and output data is formed as arrays of adequate types and sizes.

Sizes of input/output data for all types of transforms are summarized in the table below:

| FFT type | input data size                                           | output data size                                             |
|----------|-----------------------------------------------------------|--------------------------------------------------------------|
| C2C      | X cufftComplex                                            | X cufftComplex                                               |
| C2R      | $\left\lfloor \frac{x}{2} \right\rfloor + 1$ cufftComplex | X cufftReal                                                  |
| R2C*     | X cufftReal                                               | $\left\lfloor \frac{\chi}{2} \right\rfloor + 1$ cufftComplex |

(\*total transform size is limited to  $2^{27}$  (see Introduction) elements in in-place R2C single precision native transforms)

The real-to-complex transform is implicitly a forward transform. For an in-place real-to-complex transform where FFTW compatible output is desired, the input size must be padded to  $2(\lfloor \frac{N}{2} \rfloor + 1)$  real elements. For out-of-place transforms, input and output strides match the logical transform size N and the non-redundant size  $\lfloor \frac{N}{2} \rfloor + 1$ , respectively.

The complex-to-real transform is implicitly inverse. For in-place complex-to-real FFTs where FFTW compatible output is selected (default padding mode, see Parameters for Transform Direction for details), the input stride is assumed to be  $\lfloor \frac{N}{2} \rfloor + 1$ 

**cufftComplex** elements. For out-of-place transforms, input and output strides match the logical transform non-redundant size  $\lfloor \frac{N}{2} \rfloor + 1$  and size N, respectively.

Starting with CUFFT version 4.1, transforms with advanced data layout are supported through the **cufftPlanMany()** function. In this mode, the developer can define strides between each element as well as between the signals in a batch (see Advanced Data Layout).

### 2.4.1. FFTW Compatibility Mode

For some transform sizes, FFTW requires additional padding bytes between rows and planes of real-to-complex (R2C) and complex-to-real (C2R) transforms of rank greater than 1. (For details, please refer to the FFTW online documentation.)

One can disable FFTW-compatible layout using **cufftSetCompatibilityMode()**. Setting the input parameter to **CUFFT\_COMPATIBILITY\_NATIVE** disables padding and ensures compact data layout for the input/output data for Real-to-Complex/Complex-To-Real transforms. Disabling padding using CUFFT native mode can provide significant speed-up especially in power-of-two sized transforms.

The FFTW compatibility modes are as follows:

**CUFFT\_COMPATIBILITY\_NATIVE** mode disables FFTW compatibility and achieves the highest performance.

**CUFFT\_COMPATIBILITY\_FFTW\_PADDING** supports FFTW data padding by inserting extra padding between packed in-place transforms for batched transforms (default).

**CUFFT\_COMPATIBILITY\_FFTW\_ASYMMETRIC** guarantees FFTW-compatible output for non-symmetric complex inputs for transforms with power-of-2 size. This is only useful for artificial (that is, random) data sets as actual data will always be symmetric if it has come from the real plane. Enabling this mode can significantly impact performance.

CUFFT\_COMPATIBILITY\_FFTW\_ALL enables full FFTW compatibility (both CUFFT\_COMPATIBILITY\_FFTW\_PADDING and CUFFT\_COMPATIBILITY\_FFTW\_ASYMMETRIC).

Refer to the FFTW online documentation for detailed FFTW data layout specifications.

The default mode is **CUFFT\_COMPATIBILITY\_FFTW\_PADDING** 

### 2.5. Multidimensional transforms

Multidimensional DFT transforms a *d*-dimensional array  $x_n$ , where  $\mathbf{n} = (n_1, n_2, ..., n_d)$  into its frequency domain array given by:

$$X_{\mathbf{k}} = \sum_{n=0}^{N-1} x_{\mathbf{n}} e^{-2\pi i \frac{\mathbf{k} \mathbf{n}}{\mathbf{N}}}$$

where 
$$\frac{\mathbf{n}}{\mathbf{N}} = (\frac{n_1}{N_1}, \frac{n_2}{N_2}, \dots, \frac{n_d}{N_d})$$
, and the summation denotes the set of nested summations 
$$\sum_{n_1=0}^{N_1-1N_2-1} \sum_{n_2=0}^{N_d-1} \dots \sum_{n_d=0}^{N_d-1}$$

CUFFT supports one-dimensional, two-dimensional and three-dimensional transforms, which can all be called by the same **cufftExec\*** functions (see Fourier Transform Types).

Similar to the one-dimensional case, the frequency domain representation of real-valued input data satisfies Hermitian symmetry, defined as:  $x_{(n_1,n_2,..,n_d)} = x_{(N_1-n_1,N_2-n_2,..,N_d-n_d)}^*$ .

C2R and R2C algorithms take advantage of this fact by operating only on half of the elements of signal array, namely on:  $x_n$  for

$$\mathbf{n} \in \{1, ..., N_1\} \times ... \times \{1, ..., N_{d-1}\} \times \{1, ..., \lfloor \frac{N_d}{2} \rfloor + 1\}.$$

The general rules of data alignment described in Data Layout apply to higher-dimensional transforms. The following table summarizes input and output data sizes for multidimensional DFTs:

| Dims | FFT type | Input data size                                           | Output data size                                          |
|------|----------|-----------------------------------------------------------|-----------------------------------------------------------|
|      | C2C      | $N_1$ cufftComplex                                        | $N_1$ cufftComplex                                        |
| 1D   | C2R      | $\lfloor \frac{\mathbf{N_1}}{2} \rfloor + 1$ cufftComplex | $N_1$ cufftReal                                           |
|      | R2C      | $N_1$ cufftReal                                           | $\lfloor \frac{\mathbf{N_1}}{2} \rfloor + 1$ cufftComplex |
|      | C2C      | $N_1 N_2$ cufftComplex                                    | $N_1 N_2$ cufftComplex                                    |
| 2D   | C2R      | $N_1([rac{N_2}{2}]+1)$ cufftComplex                      | $N_1 N_2$ cufftReal                                       |
|      | R2C      | $N_1N_2$ cufftReal $N_1([\frac{N_2}{2}]+1)$ cufftComplex  |                                                           |
|      | C2C      | $N_1N_2N_3$ cufftComplex $N_1N_2N_3$ cufftComplex         |                                                           |
| 3D   | C2R      | $N_1N_2([\frac{N_3}{2}]+1)$ cufftComplex                  | $N_1N_2N_3$ cufftReal                                     |
|      | R2C      | $N_1N_2N_3$ cufftReal                                     | $N_1N_2[rac{N_3}{2}]+1$ )cufftComplex                    |

For example, static declaration of a three-dimensional array for the output of an out-ofplace real-to-complex transform will look like this:

cufftComplex float odata[N1][N2][N3/2+1];

### 2.6. Advanced Data Layout

The advanced data layout feature allows transforming only a subset of an input array, or outputting to only a portion of a larger data structure. It can be set by calling function:

cufftResult cufftPlanMany(cufftHandle \*plan, int rank, int \*n, int \*inembed,
 int istride, int idist, int \*onembed, int ostride,

```
int odist, cufftType type, int batch);
```

Passing **inembed** or **onembed** set to **NULL** is a special case and is equivalent to passing **n** for each. This is same as the basic data layout and other advanced parameters such as **istride** are ignored.

If the advanced parameters are to be used, then all of the advanced interface parameters must be specified correctly. Advanced parameters are defined in units of the relevant data type (cufftReal, cufftDoubleReal, cufftComplex, or cufftDoubleComplex).

Advanced layout can be perceived as an additional layer of abstraction above the access to input/output data arrays. An element of coordinates [z][y][x] in signal number b in the batch will be associated with the following addresses in the memory:

```
input[ b*idist+x*istride]
output[ b*odist+x*ostride]
2D
input[b*idist+(x*inembed[1]+y)*istride]
output[b*odist+(x*onembed[1]+y)*ostride]
3D
input[b*idist+((x*inembed[1]+y)*inembed[2]+z)*istride]
output[b*odist+((x*inembed[1]+y)*onembed[2]+z)*ostride]
```

The istride and ostride parameters denote the distance between two successive input and output elements in the least significant (that is, the innermost) dimension respectively. In a 1D transform, if every input element is to be used in the transform, istride should be set to 1; if every other input element is to be used in the transform, then istride should be set to 2. Similarly, in a 1D transform, if it is desired to output final elements one after another compactly, ostride should be set to 1; if spacing is desired between the least significant dimension output data, ostride should be set to the distance between the elements.

The **inembed** and **onembed** parameters define the number of elements in each dimension in the input array and the output array respectively. The **inembed[rank-1]** contains the number of elements in the least significant (innermost) dimension of the input data excluding the **istride** elements; the number of total elements in the least significant dimension of the input array is then **istride\*inembed[rank-1]**. The **inembed[0]** or **onembed[0]** corresponds to the most significant (that is, the outermost) dimension and is effectively ignored since the **idist** or **odist** parameter provides this information instead. Note that the size of each dimension of the transform should be less than or equal to the **inembed** and **onembed** values for the corresponding dimension, that is  $n[i] \le inembed[i]$ ,  $n[i] \le onembed[i]$ , where  $i \in \{0, ..., rank-1\}$ .

The idist and odist parameters indicate the distance between the first element of two consecutive batches in the input and output data. One can derive the total input data size as idist\*batch in units of transform elements (e.g. cufftComplex in a C2C single-precision transform).

### 2.7. Streamed CUFFT Transforms

Every CUFFT plan may be associated with a CUDA stream. Once so associated, all launches of the internal stages of that plan take place through the specified stream. Streaming of CUFFT execution allows for potential overlap between transforms and memory copies. (See the NVIDIA CUDA Programming Guide for more information on streams.) If no stream is associated with a plan, launches take place in stream(0), the default CUDA stream, and no overlap will be possible. Note that many plan executions require multiple kernel launches.

# 2.8. Thread Safety

Starting with CUFFT version 4.1, the CUFFT Library is thread safe and its functions can be called from multiple host threads, even with the same plan (cufftHandle). The only requirement is that the output data memory intervals are disjoint.

### 2.9. Accuracy and Performance

A general DFT can be implemented as a matrix vector multiplication that requires  $O(N^2)$  operations. However, the CUFFT Library employs the Cooley-Tukey algorithm to reduce the number of required operations to optimize the performance of particular transform sizes. This algorithm expresses a DFT recursively in terms of smaller DFT building blocks. The CUFFT Library implements the following DFT building blocks: radix-2, radix-3, radix-5, and radix-7. Hence the performance of any transform size that can be factored as  $2^a \times 3^b \times 5^c \times 7^d$  (where a, b, c, and d are non-negative integers) is optimized in the CUFFT library. There are also radix-m building blocks for other primes, m, whose value is < 128. When the length cannot be decomposed as multiples of powers of primes from 2 to 127, Bluestein's algorithm is used. The accuracy of the Bluestein implementation degrades with larger sizes compared to the pure Cooley-Tukey implementation, specifically in single-precision mode, due to the accumulation of floating-point operation inaccuracies. The pure Cooley-Tukey implementation has excellent accuracy, with the relative error growing proportionally to  $\log_2(N)$ , where N is the transform size in points.

For sizes handled by the Cooley-Tukey code path, the most efficient implementation is obtained by applying the following constraints (listed in order from the most generic to the most specialized constraint, with each subsequent constraint providing the potential of an additional performance improvement).

- Restrict the size along all dimensions to be representable as  $2^a \times 3^b \times 5^c \times 7^d$ . The CUFFT library has highly optimized kernels for transforms whose dimensions have these prime factors.
- Restrict the size along each dimension to use fewer distinct prime factors.

For example, a transform of size  $3^n$  will usually be faster than one of size  $2^i \times 3^j$  even if the latter is slightly smaller.

Restrict the power-of-two factorization term of the x dimension to be a multiple of either 256 for single-precision transforms or 64 for double-precision transforms.

This further aids with memory coalescing.

▶ Restrict the x dimension of single-precision transforms to be strictly a power of two either between 2 and 8192 for Fermi-class, Kepler-class, and more recent GPUs or between 2 and 2048 for earlier architectures.

These transforms are implemented as specialized hand-coded kernels that keep all intermediate results in shared memory.

Use native compatibility mode for in-place complex-to-real or real-to-complex transforms.
This scheme reduces the write/read of padding bytes hence helping with coalescing of the data.

Starting with version 3.1 of the CUFFT Library, the conjugate symmetry property of real-to-complex output data arrays and complex-to-real input data arrays is exploited when the power-of-two factorization term of the *x* dimension is at least a multiple of 4. Large 1D sizes (powers-of-two larger than 65,536), 2D, and 3D transforms benefit the most from the performance optimizations in the implementation of real-to-complex or complex-to-real transforms.

# Chapter 3. CUFFT API REFERENCE

This chapter specifies the behavior of the CUFFT library functions by describing their input/output parameters, data types, and error codes. The CUFFT library is initialized upon the first invocation of an API function, and CUFFT shuts down automatically when all user-created FFT plans are destroyed.

### 3.1. Return value cufftResult

All CUFFT Library return values except for **CUFFT\_SUCCESS** indicate that the current API call failed and the user should reconfigure to correct the problem. The possible return values are defined as follows:

Users are encouraged to check return values from CUFFT functions for errors as shown in CUFFT Code Examples.

### 3.2. CUFFT Basic Plans

### 3.2.1. Function cufftPlan1d()

```
cufftResult
```

```
cufftPlan1d(cufftHandle *plan, int nx, cufftType type, int batch)
```

Creates a 1D FFT plan configuration for a specified signal size and data type. The **batch** input parameter tells CUFFT how many 1D transforms to configure.

#### Input

| plan  | Pointer to a cufftHandle object                                                   |
|-------|-----------------------------------------------------------------------------------|
| nx    | The transform size (e.g. 256 for a 256-point FFT)                                 |
| type  | The transform data type (e.g., CUFFT_C2C for single precision complex to complex) |
| batch | Number of transforms of size nx                                                   |

#### Output

| ,    | Contains a CUEET 1D plan handle value |
|------|---------------------------------------|
| plan | Contains a CUFFT 1D plan handle value |

#### **Return Values**

| CUFFT_SUCCESS        | CUFFT successfully created the FFT plan.               |
|----------------------|--------------------------------------------------------|
| CUFFT_INVALID_PLAN   | The plan parameter is not a valid handle.              |
| CUFFT_ALLOC_FAILED   | The allocation of GPU resources for the plan failed.   |
| CUFFT_INVALID_VALUE  | One or more invalid parameters were passed to the API. |
| CUFFT_INTERNAL_ERROR | An internal driver error was detected.                 |
| CUFFT_SETUP_FAILED   | The CUFFT library failed to initialize.                |
| CUFFT_INVALID_SIZE   | The nx or batch parameter is not a supported size.     |

# 3.2.2. Function cufftPlan2d()

```
cufftResult
    cufftPlan2d(cufftHandle *plan, int nx, int ny, cufftType type)
```

Creates a 2D FFT plan configuration according to specified signal sizes and data type.

### Input

| plan | Pointer to a cufftHandle object                                                |
|------|--------------------------------------------------------------------------------|
| nx   | The transform size in the x dimension (number of rows)                         |
| ny   | The transform size in the y dimension (number of columns)                      |
| type | The transform data type (e.g., CUFFT_C2R for single precision complex to real) |

#### Output

| plan | Contains a CUFFT 2D plan handle value |
|------|---------------------------------------|

| CUFFT_SUCCESS      | CUFFT successfully created the FFT plan.  |
|--------------------|-------------------------------------------|
| CUFFT_INVALID_PLAN | The plan parameter is not a valid handle. |

| CUFFT_ALLOC_FAILED   | The allocation of GPU resources for the plan failed.               |
|----------------------|--------------------------------------------------------------------|
| CUFFT_INVALID_VALUE  | One or more invalid parameters were passed to the API.             |
| CUFFT_INTERNAL_ERROR | An internal driver error was detected.                             |
| CUFFT_SETUP_FAILED   | The CUFFT library failed to initialize.                            |
| CUFFT_INVALID_SIZE   | Either or both of the nx or ny parameters is not a supported size. |

### 3.2.3. Function cufftPlan3d()

```
cufftResult
  cufftPlan3d(cufftHandle *plan, int nx, int ny, int nz, cufftType type)
```

Creates a 3D FFT plan configuration according to specified signal sizes and data type. This function is the same as **cufftPlan2d()** except that it takes a third size parameter **nz**.

#### Input

| plan | Pointer to a cufftHandle object                                                |
|------|--------------------------------------------------------------------------------|
| nx   | The transform size in the x dimension                                          |
| ny   | The transform size in the y dimension                                          |
| nz   | The transform size in the z dimension                                          |
| type | The transform data type (e.g., CUFFT_R2C for single precision real to complex) |

#### Output

|      | C                                     |
|------|---------------------------------------|
| plan | Contains a CUFFT 3D plan handle value |

#### **Return Values**

| CUFFT_SUCCESS        | CUFFT successfully created the FFT plan.                             |
|----------------------|----------------------------------------------------------------------|
| CUFFT_INVALID_PLAN   | The plan parameter is not a valid handle.                            |
| CUFFT_ALLOC_FAILED   | The allocation of GPU resources for the plan failed.                 |
| CUFFT_INVALID_VALUE  | One or more invalid parameters were passed to the API.               |
| CUFFT_INTERNAL_ERROR | An internal driver error was detected.                               |
| CUFFT_SETUP_FAILED   | The CUFFT library failed to initialize.                              |
| CUFFT_INVALID_SIZE   | One or more of the nx, ny, or nz parameters is not a supported size. |

## 3.2.4. Function cufftPlanMany()

```
cufftResult
  cufftPlanMany(cufftHandle *plan, int rank, int *n, int *inembed,
      int istride, int idist, int *onembed, int ostride,
      int odist, cufftType type, int batch);
```

Creates a FFT plan configuration of dimension **rank**, with sizes specified in the array **n**. The **batch** input parameter tells CUFFT how many transforms to configure. With this function, batched plans of 1, 2, or 3 dimensions may be created.

The **cufftPlanMany()** API supports more complicated input and output data layouts via the advanced data layout parameters: **inembed**, **istride**, **idist**, **onembed**, **ostride**, and **odist**.

All arrays are assumed to be in CPU memory.

#### Input

|         | i i                                                                                                    |
|---------|----------------------------------------------------------------------------------------------------|
| plan    | Pointer to a cufftHandle Object                                                                                                    |
| rank    | Dimensionality of the transform (1, 2, or 3)                                                                                                    |
| n       | Array of size rank, describing the size of each dimension                                                                                                    |
| inembed | Pointer of size rank that indicates the storage dimensions of the input data in memory. If set to NULL all other advanced data layout parameters are ignored.  |
| istride | Indicates the distance between two successive input elements in the least significant (i.e., innermost) dimension                                              |
| idist   | Indicates the distance between the first element of two consecutive signals in a batch of the input data                                                       |
| onembed | Pointer of size rank that indicates the storage dimensions of the output data in memory. If set to NULL all other advanced data layout parameters are ignored. |
| ostride | Indicates the distance between two successive output elements in the output array in the least significant (i.e., innermost) dimension                         |
| odist   | Indicates the distance between the first element of two consecutive signals in a batch of the output data                                                      |
| type    | The transform data type (e.g., CUFFT_R2C for single precision real to complex)                                                                                 |
| batch   | Batch size for this transform                                                                                                    |

#### Output

| plan | Contains a CUFFT plan handle |
|------|------------------------------|
|      |                              |

| CUFFT_SUCCESS        | CUFFT successfully created the FFT plan.               |
|----------------------|--------------------------------------------------------|
| CUFFT_INVALID_PLAN   | The plan parameter is not a valid handle.              |
| CUFFT_ALLOC_FAILED   | The allocation of GPU resources for the plan failed.   |
| CUFFT_INVALID_VALUE  | One or more invalid parameters were passed to the API. |
| CUFFT_INTERNAL_ERROR | An internal driver error was detected.                 |
| CUFFT_SETUP_FAILED   | The CUFFT library failed to initialize.                |
| CUFFT_INVALID_SIZE   | One or more of the parameters is not a supported size. |

### 3.3. CUFFT Extensible Plans

This API separates handle creation from plan generation. This makes it possible to change plan settings, which may alter the outcome of the plan generation phase, before the plan is actually generated. The same cufftExecute calls are used to execute all plans, whether generated with this API or with the original API.

### 3.3.1. Function cufftCreate()

```
cufftResult
    cufftCreate(cufftHandle *plan)
```

Creates only an opaque handle, and allocates small data structures on the host. The cufftMakePlan\*() calls actually do the plan generation. It is recommended that cufftSet\*() calls, such as cufftSetCompatibilityMode(), that may require a plan to be broken down and re-generated, should be made after cufftCreate() and before one of the cufftMakePlan\*() calls.

#### Input

| plan | Pointer to a cufftHandle object |
|------|---------------------------------|
|      |                                 |

#### Output

| plan | Contains a CUFFT plan handle value |
|------|------------------------------------|
|      |                                    |

#### **Return Values**

| CUFFT_SUCCESS        | CUFFT successfully created the FFT plan.               |
|----------------------|--------------------------------------------------------|
| CUFFT_INVALID_PLAN   | The plan parameter is not a valid handle.              |
| CUFFT_ALLOC_FAILED   | The allocation of resources for the plan failed.       |
| CUFFT_INVALID_VALUE  | One or more invalid parameters were passed to the API. |
| CUFFT_INTERNAL_ERROR | An internal driver error was detected.                 |
| CUFFT_SETUP_FAILED   | The CUFFT library failed to initialize.                |
| CUFFT_INVALID_SIZE   | The nx parameter is not a supported size.              |

### 3.3.2. Function cufftMakePlan1d()

```
cufftResult
    cufftMakePlan1d(cufftHandle *plan, int nx, cufftType type, int batch)
```

Following a call to **cufftCreate()** makes a 1D FFT plan configuration for a specified signal size and data type. The **batch** input parameter tells CUFFT how many 1D transforms to configure.

| plan | Pointer to a cufftHandle Object |
|------|---------------------------------|
| Paul | Tomes to a carromanare object   |

| nx    | The transform size (e.g. 256 for a 256-point FFT)                                 |
|-------|-----------------------------------------------------------------------------------|
| type  | The transform data type (e.g., CUFFT_C2C for single precision complex to complex) |
| batch | Number of transforms of size nx                                                   |

| plan | Contains a CUFFT 1D plan handle value  |
|------|----------------------------------------|
| Pian | Contains a Corr r 10 plan handle value |

#### **Return Values**

| CUFFT_SUCCESS        | CUFFT successfully created the FFT plan.               |
|----------------------|--------------------------------------------------------|
| CUFFT_INVALID_PLAN   | The plan parameter is not a valid handle.              |
| CUFFT_ALLOC_FAILED   | The allocation of GPU resources for the plan failed.   |
| CUFFT_INVALID_VALUE  | One or more invalid parameters were passed to the API. |
| CUFFT_INTERNAL_ERROR | An internal driver error was detected.                 |
| CUFFT_SETUP_FAILED   | The CUFFT library failed to initialize.                |
| CUFFT_INVALID_SIZE   | The nx or batch parameter is not a supported size.     |

# 3.3.3. Function cufftMakePlan2d()

```
cufftResult
  cufftMakePlan2d(cufftHandle *plan, int nx, int ny, cufftType type)
```

Following a call to **cufftCreate()** makes a 2D FFT plan configuration according to specified signal sizes and data type.

### Input

| plan | Pointer to a cufftHandle object                                                |
|------|--------------------------------------------------------------------------------|
| nx   | The transform size in the x dimension (number of rows)                         |
| ny   | The transform size in the y dimension (number of columns)                      |
| type | The transform data type (e.g., CUFFT_C2R for single precision complex to real) |

#### Output

| CUFFT_SUCCESS        | CUFFT successfully created the FFT plan.               |
|----------------------|--------------------------------------------------------|
| CUFFT_INVALID_PLAN   | The plan parameter is not a valid handle.              |
| CUFFT_ALLOC_FAILED   | The allocation of GPU resources for the plan failed.   |
| CUFFT_INVALID_VALUE  | One or more invalid parameters were passed to the API. |
| CUFFT_INTERNAL_ERROR | An internal driver error was detected.                 |
| CUFFT_SETUP_FAILED   | The CUFFT library failed to initialize.                |

| CUFFT_INVALID_SIZE | Either or both of the nx or ny parameters is not a supported |
|--------------------|--------------------------------------------------------------|
|                    | size.                                                        |

### 3.3.4. Function cufftMakePlan3d()

```
cufftResult
    cufftMakePlan3d(cufftHandle *plan, int nx, int ny, int nz, cufftType type)
```

Following a call to **cufftCreate()** makes a 3D FFT plan configuration according to specified signal sizes and data type. This function is the same as **cufftPlan2d()** except that it takes a third size parameter **nz**.

#### Input

| plan | Pointer to a cufftHandle object                                                |
|------|--------------------------------------------------------------------------------|
| nx   | The transform size in the x dimension                                          |
| ny   | The transform size in the y dimension                                          |
| nz   | The transform size in the z dimension                                          |
| type | The transform data type (e.g., CUFFT_R2C for single precision real to complex) |

#### Output

| plan | Contains a CUFFT 3D plan handle value |
|------|---------------------------------------|
|------|---------------------------------------|

#### **Return Values**

| CUFFT_SUCCESS        | CUFFT successfully created the FFT plan.                             |
|----------------------|----------------------------------------------------------------------|
| CUFFT_INVALID_PLAN   | The plan parameter is not a valid handle.                            |
| CUFFT_ALLOC_FAILED   | The allocation of GPU resources for the plan failed.                 |
| CUFFT_INVALID_VALUE  | One or more invalid parameters were passed to the API.               |
| CUFFT_INTERNAL_ERROR | An internal driver error was detected.                               |
| CUFFT_SETUP_FAILED   | The CUFFT library failed to initialize.                              |
| CUFFT_INVALID_SIZE   | One or more of the nx, ny, or nz parameters is not a supported size. |

## 3.3.5. Function cufftMakePlanMany()

```
cufftResult
   cufftMakePlanMany(cufftHandle *plan, int rank, int *n, int *inembed,
      int istride, int idist, int *onembed, int ostride,
      int odist, cufftType type, int batch);
```

Following a call to **cufftCreate()** makes a FFT plan configuration of dimension **rank**, with sizes specified in the array **n**. The **batch** input parameter tells CUFFT how many transforms to configure. With this function, batched plans of 1, 2, or 3 dimensions may be created.

The **cufftPlanMany()** API supports more complicated input and output data layouts via the advanced data layout parameters: **inembed**, **istride**, **idist**, **onembed**, **ostride**, and **odist**.

All arrays are assumed to be in CPU memory.

### Input

| plan    | Pointer to a cufftHandle object                                                                                                    |
|---------|----------------------------------------------------------------------------------------------------|
| rank    | Dimensionality of the transform (1, 2, or 3)                                                                                                    |
| n       | Array of size rank, describing the size of each dimension                                                                                                    |
| inembed | Pointer of size rank that indicates the storage dimensions of the input data in memory. If set to NULL all other advanced data layout parameters are ignored.  |
| istride | Indicates the distance between two successive input elements in the least significant (i.e., innermost) dimension                                              |
| idist   | Indicates the distance between the first element of two consecutive signals in a batch of the input data                                                       |
| onembed | Pointer of size rank that indicates the storage dimensions of the output data in memory. If set to NULL all other advanced data layout parameters are ignored. |
| ostride | Indicates the distance between two successive output elements in the output array in the least significant (i.e., innermost) dimension                         |
| odist   | Indicates the distance between the first element of two consecutive signals in a batch of the output data                                                      |
| type    | The transform data type (e.g., CUFFT_R2C for single precision real to complex)                                                                                 |
| batch   | Batch size for this transform                                                                                                    |

### Output

| plan | Contains a CUFFT plan handle |
|------|------------------------------|
|------|------------------------------|

| CUFFT_SUCCESS        | CUFFT successfully created the FFT plan.               |
|----------------------|--------------------------------------------------------|
| CUFFT_INVALID_PLAN   | The plan parameter is not a valid handle.              |
| CUFFT_ALLOC_FAILED   | The allocation of GPU resources for the plan failed.   |
| CUFFT_INVALID_VALUE  | One or more invalid parameters were passed to the API. |
| CUFFT_INTERNAL_ERROR | An internal driver error was detected.                 |
| CUFFT_SETUP_FAILED   | The CUFFT library failed to initialize.                |
| CUFFT_INVALID_SIZE   | One or more of the parameters is not a supported size. |

### 3.4. CUFFT Estimated Size of Work Area

During plan execution, CUFFT requires a work area for temporary storage of intermediate results. The **cufftEstimate\*()** calls return an estimate for the size of the work area required, given the specified parameters, and assuming default plan settings. Some problem sizes require much more storage than others. In particular powers of 2 are very efficient in terms of temporary storage. Large prime numbers, however, use different algorithms and may need up to the eight times that of a similarly sized power of 2. These routines return estimated **workSize** values which may still be smaller than the actual values needed especially for values of **n** that are not multiples of powers of 2, 3, 5 and 7. More refined values are given by the **cufftGetSize\*()** routines, but these values may still be conservative.

### 3.4.1. Function cufftEstimate1d()

```
cufftResult
    cufftEstimateld(int nx, cufftType type, int batch, size_t *workSize)
```

During plan execution, CUFFT requires a work area for temporary storage of intermediate results. This call returns an estimate for the size of the work area required, given the specified parameters, and assuming default plan settings. Note that changing some plan settings, such as compatibility mode, may alter the size required for the work area.

#### Input

| nx        | The transform size (e.g. 256 for a 256-point FFT)                                 |
|-----------|-----------------------------------------------------------------------------------|
| type      | The transform data type (e.g., cufft_c2c for single precision complex to complex) |
| batch     | Number of transforms of size nx                                                   |
| *workSize | Pointer to the size of the work space                                             |

#### Output

| *workSize | Pointer to the size of the work space |
|-----------|---------------------------------------|
|-----------|---------------------------------------|

| CUFFT_SUCCESS        | CUFFT successfully returned the size of the work space. |
|----------------------|---------------------------------------------------------|
| CUFFT_ALLOC_FAILED   | The allocation of GPU resources for the plan failed.    |
| CUFFT_INVALID_VALUE  | One or more invalid parameters were passed to the API.  |
| CUFFT_INTERNAL_ERROR | An internal driver error was detected.                  |
| CUFFT_SETUP_FAILED   | The CUFFT library failed to initialize.                 |
| CUFFT_INVALID_SIZE   | The nx parameter is not a supported size.               |

### 3.4.2. Function cufftEstimate2d()

```
cufftResult
  cufftEstimate2d(int nx, int ny, cufftType type, size_t *workSize)
```

During plan execution, CUFFT requires a work area for temporary storage of intermediate results. This call returns an estimate for the size of the work area required, given the specified parameters, and assuming default plan settings. Note that changing some plan settings, such as compatibility mode, may alter the size required for the work area.

#### Input

| nx        | The transform size in the x dimension (number of rows)                         |
|-----------|--------------------------------------------------------------------------------|
| ny        | The transform size in the y dimension (number of columns)                      |
| type      | The transform data type (e.g., CUFFT_C2R for single precision complex to real) |
| *workSize | Pointer to the size of the work space                                          |

#### Output

| *workSize | Pointer to the size of the work space |
|-----------|---------------------------------------|
|-----------|---------------------------------------|

#### **Return Values**

| CUFFT_SUCCESS        | CUFFT successfully returned the size of the work space.            |
|----------------------|--------------------------------------------------------------------|
| CUFFT_ALLOC_FAILED   | The allocation of GPU resources for the plan failed.               |
| CUFFT_INVALID_VALUE  | One or more invalid parameters were passed to the API.             |
| CUFFT_INTERNAL_ERROR | An internal driver error was detected.                             |
| CUFFT_SETUP_FAILED   | The CUFFT library failed to initialize.                            |
| CUFFT_INVALID_SIZE   | Either or both of the nx or ny parameters is not a supported size. |

# 3.4.3. Function cufftEstimate3d()

```
cufftResult
    cufftEstimate3d(int nx, int ny, int nz, cufftType type, size_t *workSize)
```

During plan execution, CUFFT requires a work area for temporary storage of intermediate results. This call returns an estimate for the size of the work area required, given the specified parameters, and assuming default plan settings. Note that changing some plan settings, such as compatibility mode, may alter the size required for the work area.

| nx | The transform size in the x dimension |
|----|---------------------------------------|
| ny | The transform size in the y dimension |
| nz | The transform size in the z dimension |

| type      | The transform data type (e.g., CUFFT_R2C for single precision real to complex) |
|-----------|--------------------------------------------------------------------------------|
| *workSize | Pointer to the size of the work space                                          |

| *workSize | Pointer to the size of the work space |
|-----------|---------------------------------------|
|           | •                                     |

#### **Return Values**

| CUFFT_SUCCESS        | CUFFT successfully returned the size of the work space.              |
|----------------------|----------------------------------------------------------------------|
| CUFFT_ALLOC_FAILED   | The allocation of GPU resources for the plan failed.                 |
| CUFFT_INVALID_VALUE  | One or more invalid parameters were passed to the API.               |
| CUFFT_INTERNAL_ERROR | An internal driver error was detected.                               |
| CUFFT_SETUP_FAILED   | The CUFFT library failed to initialize.                              |
| CUFFT_INVALID_SIZE   | One or more of the nx, ny, or nz parameters is not a supported size. |

## 3.4.4. Function cufftEstimateMany()

```
cufftResult
  cufftEstimateMany(*plan, int rank, int *n, int *inembed,
        int istride, int idist, int *onembed, int ostride,
        int odist, cufftType type, int batch, size_t *workSize);
```

During plan execution, CUFFT requires a work area for temporary storage of intermediate results. This call returns an estimate for the size of the work area required, given the specified parameters, and assuming default plan settings. Note that changing some plan settings, such as compatibility mode, may alter the size required for the work area.

The **cufftPlanMany()** API supports more complicated input and output data layouts via the advanced data layout parameters: **inembed**, **istride**, **idist**, **onembed**, **ostride**, and **odist**.

All arrays are assumed to be in CPU memory.

| rank    | Dimensionality of the transform (1, 2, or 3)                                                                                                    |
|---------|----------------------------------------------------------------------------------------------------|
| n       | Array of size rank, describing the size of each dimension                                                                                                    |
| inembed | Pointer of size rank that indicates the storage dimensions of the input data in memory. If set to NULL all other advanced data layout parameters are ignored. |
| istride | Indicates the distance between two successive input elements in the least significant (i.e., innermost) dimension                                             |
| idist   | Indicates the distance between the first element of two consecutive signals in a batch of the input data                                                      |

| onembed   | Pointer of size rank that indicates the storage dimensions of the output data in memory. If set to NULL all other advanced data layout parameters are ignored. |
|-----------|----------------------------------------------------------------------------------------------------|
| ostride   | Indicates the distance between two successive output elements in the output array in the least significant (i.e., innermost) dimension                         |
| odist     | Indicates the distance between the first element of two consecutive signals in a batch of the output data                                                      |
| type      | The transform data type (e.g., CUFFT_R2C for single precision real to complex)                                                                                 |
| batch     | Batch size for this transform                                                                                                    |
| *workSize | Pointer to the size of the work space                                                                                                    |

| *workSize | Pointer to the size of the work space |
|-----------|---------------------------------------|
|-----------|---------------------------------------|

#### **Return Values**

| CUFFT_SUCCESS        | CUFFT successfully returned the size of the work space. |
|----------------------|---------------------------------------------------------|
| CUFFT_ALLOC_FAILED   | The allocation of GPU resources for the plan failed.    |
| CUFFT_INVALID_VALUE  | One or more invalid parameters were passed to the API.  |
| CUFFT_INTERNAL_ERROR | An internal driver error was detected.                  |
| CUFFT_SETUP_FAILED   | The CUFFT library failed to initialize.                 |
| CUFFT_INVALID_SIZE   | One or more of the parameters is not a supported size.  |

### 3.5. CUFFT Refined Estimated Size of Work Area

The **cufftGetSize\*()** routines give a more accurate estimate of the work area size required for a plan than the **cufftEstimate\*()** routines as they take into account any plan settings that may have been made. As discussed in the section CUFFT Estimated Size of Work Area, the **workSize** value returned may be conservative especially for values of **n** that are not multiples of powers of 2, 3, 5 and 7.

### 3.5.1. Function cufftGetSize1d()

```
cufftResult
    cufftGetSizeld(cufftHandle *plan, int nx, cufftType type, int batch, size_t
    *workSize)
```

This call gives a more accurate estimate of the work area size required for a plan than **cufftEstimate1d()**, given the specified parameters, and taking into account any plan settings that may have been made.

|      | T                               |
|------|---------------------------------|
| plan | Pointer to a cufftHandle Object |

| nx        | The transform size (e.g. 256 for a 256-point FFT)                                 |
|-----------|-----------------------------------------------------------------------------------|
| type      | The transform data type (e.g., CUFFT_C2C for single precision complex to complex) |
| batch     | Number of transforms of size nx                                                   |
| *workSize | Pointer to the size of the work space                                             |

| *workSize | Pointer to the size of the work space |
|-----------|---------------------------------------|
|-----------|---------------------------------------|

#### **Return Values**

| CUFFT_SUCCESS        | CUFFT successfully returned the size of the work space. |
|----------------------|---------------------------------------------------------|
| CUFFT_INVALID_PLAN   | The plan parameter is not a valid handle.               |
| CUFFT_ALLOC_FAILED   | The allocation of GPU resources for the plan failed.    |
| CUFFT_INVALID_VALUE  | One or more invalid parameters were passed to the API.  |
| CUFFT_INTERNAL_ERROR | An internal driver error was detected.                  |
| CUFFT_SETUP_FAILED   | The CUFFT library failed to initialize.                 |
| CUFFT_INVALID_SIZE   | The nx parameter is not a supported size.               |

# 3.5.2. Function cufftGetSize2d()

```
cufftResult
   cufftGetSize2d(cufftHandle *plan, int nx, int ny, cufftType type, size_t
   *workSize)
```

This call gives a more accurate estimate of the work area size required for a plan than **cufftEstimate2d()**, given the specified parameters, and taking into account any plan settings that may have been made.

#### Input

| plan      | Pointer to a cufftHandle object                                                |
|-----------|--------------------------------------------------------------------------------|
| nx        | The transform size in the x dimension (number of rows)                         |
| ny        | The transform size in the y dimension (number of columns)                      |
| type      | The transform data type (e.g., CUFFT_C2R for single precision complex to real) |
| *workSize | Pointer to the size of the work space                                          |

#### Output

| *workSize | Pointer to the size of the work space |
|-----------|---------------------------------------|
|-----------|---------------------------------------|

| CUFFT_SUCCESS      | CUFFT successfully returned the size of the work space. |
|--------------------|---------------------------------------------------------|
| CUFFT_INVALID_PLAN | The plan parameter is not a valid handle.               |

| CUFFT_ALLOC_FAILED   | The allocation of GPU resources for the plan failed.               |
|----------------------|--------------------------------------------------------------------|
| CUFFT_INVALID_VALUE  | One or more invalid parameters were passed to the API.             |
| CUFFT_INTERNAL_ERROR | An internal driver error was detected.                             |
| CUFFT_SETUP_FAILED   | The CUFFT library failed to initialize.                            |
| CUFFT_INVALID_SIZE   | Either or both of the nx or ny parameters is not a supported size. |

## 3.5.3. Function cufftGetSize3d()

```
cufftResult
    cufftGetSize3d(cufftHandle *plan, int nx, int ny, int nz, cufftType type,
    size_t *workSize)
```

This call gives a more accurate estimate of the work area size required for a plan than **cufftEstimate3d()**, given the specified parameters, and taking into account any plan settings that may have been made.

#### Input

| plan      | Pointer to a cufftHandle Object                                                |
|-----------|--------------------------------------------------------------------------------|
| nx        | The transform size in the x dimension                                          |
| ny        | The transform size in the y dimension                                          |
| nz        | The transform size in the z dimension                                          |
| type      | The transform data type (e.g., CUFFT_R2C for single precision real to complex) |
| *workSize | Pointer to the size of the work space                                          |

#### Output

| *workSize Pointer to the size of the work space |
|-------------------------------------------------|
|-------------------------------------------------|

#### **Return Values**

| CUFFT_SUCCESS        | CUFFT successfully returned the size of the work space.              |
|----------------------|----------------------------------------------------------------------|
| CUFFT_INVALID_PLAN   | The plan parameter is not a valid handle.                            |
| CUFFT_ALLOC_FAILED   | The allocation of GPU resources for the plan failed.                 |
| CUFFT_INVALID_VALUE  | One or more invalid parameters were passed to the API.               |
| CUFFT_INTERNAL_ERROR | An internal driver error was detected.                               |
| CUFFT_SETUP_FAILED   | The CUFFT library failed to initialize.                              |
| CUFFT_INVALID_SIZE   | One or more of the nx, ny, or nz parameters is not a supported size. |

## 3.5.4. Function cufftGetSizeMany()

```
cufftResult
  cufftGetSizeMany(cufftHandle *plan, int rank, int *n, int *inembed,
        int istride, int idist, int *onembed, int ostride,
```

```
int odist, cufftType type, int batch, size_t *workSize);
```

This call gives a more accurate estimate of the work area size required for a plan than **cufftEstimateSizeMany()**, given the specified parameters, and taking into account any plan settings that may have been made.

The **batch** input parameter tells CUFFT how many transforms to configure. With this function, batched plans of 1, 2, or 3 dimensions may be created.

The **cufftPlanMany()** API supports more complicated input and output data layouts via the advanced data layout parameters: **inembed**, **istride**, **idist**, **onembed**, **ostride**, and **odist**.

All arrays are assumed to be in CPU memory.

#### Input

| plan    | Pointer to a cufftHandle Object                                                                                                    |
|---------|----------------------------------------------------------------------------------------------------|
| rank    | Dimensionality of the transform (1, 2, or 3)                                                                                                    |
| n       | Array of size rank, describing the size of each dimension                                                                                                    |
| inembed | Pointer of size rank that indicates the storage dimensions of the input data in memory. If set to NULL all other advanced data layout parameters are ignored.  |
| istride | Indicates the distance between two successive input elements in the least significant (i.e., innermost) dimension                                              |
| idist   | Indicates the distance between the first element of two consecutive signals in a batch of the input data                                                       |
| onembed | Pointer of size rank that indicates the storage dimensions of the output data in memory. If set to NULL all other advanced data layout parameters are ignored. |
| ostride | Indicates the distance between two successive output elements in the output array in the least significant (i.e., innermost) dimension                         |
| odist   | Indicates the distance between the first element of two consecutive signals in a batch of the output data                                                      |
| type    | The transform data type (e.g., CUFFT_R2C for single precision real to complex)                                                                                 |
| batch   | Batch size for this transform                                                                                                    |

#### Output

| plan | Contains a CUFFT plan handle |
|------|------------------------------|
|------|------------------------------|

| CUFFT_SUCCESS        | CUFFT successfully returned the size of the work space. |
|----------------------|---------------------------------------------------------|
| CUFFT_INVALID_PLAN   | The plan parameter is not a valid handle.               |
| CUFFT_ALLOC_FAILED   | The allocation of GPU resources for the plan failed.    |
| CUFFT_INVALID_VALUE  | One or more invalid parameters were passed to the API.  |
| CUFFT_INTERNAL_ERROR | An internal driver error was detected.                  |

| CUFFT_SETUP_FAILED | The CUFFT library failed to initialize.                |
|--------------------|--------------------------------------------------------|
| CUFFT_INVALID_SIZE | One or more of the parameters is not a supported size. |

## 3.6. Function cufftGetSize()

```
cufftResult
  cufftGetSize(cufftHandle *plan, size_t *workSize);
```

Once plan generation has been done, either with the original API or the extensible API, this call returns the actual size of the work area required to support the plan. Callers who choose to manage work area allocation within their application must use this call after plan generation, and after any cufftset\*() calls subsequent to plan generation, if those calls might alter the required work space size.

#### Input

| plan      | Pointer to a cufftHandle object       |
|-----------|---------------------------------------|
| *workSize | Pointer to the size of the work space |

#### Output

| *workSize | Pointer to the size of the work space |
|-----------|---------------------------------------|
|           |                                       |

#### **Return Values**

| CUFFT_SUCCESS        | CUFFT successfully returned the size of the work space. |
|----------------------|---------------------------------------------------------|
| CUFFT_INVALID_PLAN   | The plan parameter is not a valid handle.               |
| CUFFT_INTERNAL_ERROR | An internal driver error was detected.                  |

## 3.7. CUFFT Caller Allocated Work Area Support

### 3.7.1. Function cufftSetAutoAllocation()

```
cufftResult
  cufftSetAutoAllocation(cufftHandle *plan, bool autoAllocate);
```

cufftSetAutoAllocation() indicates that the caller intends to allocate and manage work areas for plans that have been generated. CUFFT default behavior is to allocate the work area at plan generation time. If cufftSetAutoAllocation() has been called with autoAllocate set to "false" prior to one of the cufftMakePlan\*() calls, CUFFT does not allocate the work area. This is the preferred sequence for callers wishing to manage work area allocation.

| plan         | Pointer to a cufftHandle object                    |
|--------------|----------------------------------------------------|
| autoAllocate | Boolean to indicate whether to allocate work area. |

#### **Return Values**

| CUFFT_SUCCESS        | CUFFT successfully allows user to manage work area. |
|----------------------|-----------------------------------------------------|
| CUFFT_INVALID_PLAN   | The plan parameter is not a valid handle.           |
| CUFFT_INTERNAL_ERROR | An internal driver error was detected.              |

### 3.7.2. Function cufftSetWorkArea()

```
cufftResult
   cufftSetWorkArea(cufftHandle *plan, void *workArea);
```

cufftSetWorkArea() overrides the work area pointer associated with a plan.
If the work area was auto-allocated, CUFFT frees the auto-allocated space. The cufftExecute\*() calls assume that the work area pointer is valid and that it points to a contiguous region in device memory that does not overlap with any other work area. If this is not the case, results are indeterminate.

#### Input

| plan     | Pointer to a cufftHandle object |
|----------|---------------------------------|
| workArea | Pointer to workArea             |

#### Output

| workArea | Pointer to workArea |
|----------|---------------------|
|          |                     |

#### **Return Values**

| CUFFT_SUCCESS        | CUFFT successfully allows user to override workArea pointer. |
|----------------------|--------------------------------------------------------------|
| CUFFT_INTERNAL_ERROR | An internal driver error was detected.                       |
| CUFFT_SETUP_FAILED   | The CUFFT library failed to initialize.                      |

# 3.8. Function cufftDestroy()

```
cufftResult
cufftDestroy(cufftHandle plan)
```

Frees all GPU resources associated with a CUFFT plan and destroys the internal plan data structure. This function should be called once a plan is no longer needed, to avoid wasting GPU memory.

#### Input

| plan The cufftHandle object of the plan to be destroyed. |
|----------------------------------------------------------|
|----------------------------------------------------------|

| CUFFT_SUCCESS      | CUFFT successfully destroyed the FFT plan. |
|--------------------|--------------------------------------------|
| CUFFT_INVALID_PLAN | The plan parameter is not a valid handle.  |
| CUFFT_SETUP_FAILED | The CUFFT library failed to initialize.    |

### 3.9. CUFFT Execution

### 3.9.1. Functions cufftExecC2C() and cufftExecZ2Z()

cufftExecC2C() (cufftExecZ2Z()) executes a single-precision (double-precision)
complex-to-complex transform plan in the transform direction as specified by
direction parameter. CUFFT uses the GPU memory pointed to by the idata
parameter as input data. This function stores the Fourier coefficients in the odata array.
If idata and odata are the same, this method does an in-place transform.

#### Input

| plan      | The cufftHandle object for the plan to be executed             |
|-----------|----------------------------------------------------------------|
| idata     | Pointer to the complex input data (in GPU memory) to transform |
| odata     | Pointer to the complex output data (in GPU memory)             |
| direction | The transform direction: CUFFT_FORWARD or CUFFT_INVERSE        |

#### Output

| odata | Contains the complex Fourier coefficients |
|-------|-------------------------------------------|
| odata | Contains the complex Fourier coefficients |

#### **Return Values**

| CUFFT_SUCCESS        | CUFFT successfully executed the FFT plan.                                |
|----------------------|--------------------------------------------------------------------------|
| CUFFT_INVALID_PLAN   | The plan parameter is not a valid handle.                                |
| CUFFT_INVALID_VALUE  | At least one of the parameters idata, odata, and direction is not valid. |
| CUFFT_INTERNAL_ERROR | An internal driver error was detected.                                   |
| CUFFT_EXEC_FAILED    | CUFFT failed to execute the transform on the GPU.                        |
| CUFFT_SETUP_FAILED   | The CUFFT library failed to initialize.                                  |

### 3.9.2. Functions cufftExecR2C() and cufftExecD2Z()

```
cufftResult
    cufftExecR2C(cufftHandle *plan, cufftReal *idata, cufftComplex *odata);
cufftResult
    cufftExecD2Z(cufftHandle *plan, cufftDoubleReal *idata, cufftDoubleComplex
*odata);
```

cufftExecR2C() (cufftExecD2Z()) executes a single-precision (double-precision) real-to-complex, implicitly forward, CUFFT transform plan. CUFFT uses as input data the GPU memory pointed to by the idata parameter. This function stores the nonredundant Fourier coefficients in the odata array. Pointers to idata and odata are both required to be aligned to cufftComplex data type in single-precision transforms and cufftDoubleComplex data type in double-precision transforms. If idata and odata are the same, this method does an in-place transform. Note the data layout differences between in-place and out-of-place transforms as described in Parameter cufftType.

#### Input

| plan  | The cufftHandle object for the plan to be executed          |
|-------|-------------------------------------------------------------|
| idata | Pointer to the real input data (in GPU memory) to transform |
| odata | Pointer to the real output data (in GPU memory)             |

#### Output

| odata | Contains the complex Fourier coefficients |
|-------|-------------------------------------------|
|-------|-------------------------------------------|

#### **Return Values**

| CUFFT_SUCCESS        | CUFFT successfully executed the FFT plan.                    |
|----------------------|--------------------------------------------------------------|
| CUFFT_INVALID_PLAN   | The plan parameter is not a valid handle.                    |
| CUFFT_INVALID_VALUE  | At least one of the parameters idata and odata is not valid. |
| CUFFT_INTERNAL_ERROR | An internal driver error was detected.                       |
| CUFFT_EXEC_FAILED    | CUFFT failed to execute the transform on the GPU.            |
| CUFFT_SETUP_FAILED   | The CUFFT library failed to initialize.                      |

### 3.9.3. Functions cufftExecC2R() and cufftExecZ2D()

```
cufftResult
    cufftExecC2R(cufftHandle plan, cufftComplex *idata, cufftReal *odata);
cufftResult
    cufftExecZ2D(cufftHandle plan, cufftComplex *idata, cufftReal *odata);
```

cufftExecC2R() (cufftExecZ2D()) executes a single-precision (double-precision) complex-to-real, implicitly inverse, CUFFT transform plan. CUFFT uses as input data the GPU memory pointed to by the idata parameter. The input array holds only the nonredundant complex Fourier coefficients. This function stores the real output values in the odata array. and pointers are both required to be aligned to cufftComplex data type in single-precision transforms and cufftDoubleComplex type in double-precision transforms. If idata and odata are the same, this method does an in-place transform.

| plan  | The cufftHandle object for the plan to be executed             |
|-------|----------------------------------------------------------------|
| idata | Pointer to the complex input data (in GPU memory) to transform |
| odata | Pointer to the complex output data (in GPU memory)             |

| odata | Contains the complex Fourier coefficients |
|-------|-------------------------------------------|
|-------|-------------------------------------------|

#### **Return Values**

| CUFFT_SUCCESS        | CUFFT successfully executed the FFT plan.                    |
|----------------------|--------------------------------------------------------------|
| CUFFT_INVALID_PLAN   | The plan parameter is not a valid handle.                    |
| CUFFT_INVALID_VALUE  | At least one of the parameters idata and odata is not valid. |
| CUFFT_INTERNAL_ERROR | An internal driver error was detected.                       |
| CUFFT_EXEC_FAILED    | CUFFT failed to execute the transform on the GPU.            |
| CUFFT_SETUP_FAILED   | The CUFFT library failed to initialize.                      |

# 3.10. Function cufftSetStream()

```
cufftResult
    cufftSetStream(cufftHandle plan, cudaStream_t stream);
```

Associates a CUDA stream with a CUFFT plan. All kernel launches made during plan execution are now done through the associated stream, enabling overlap with activity in other streams (e.g. data copying). The association remains until the plan is destroyed or the stream is changed with another call to **cufftSetStream()**.

#### Input

| plan | The cufftHandle object to associate with the stream                           |
|------|-------------------------------------------------------------------------------|
|      | A valid CUDA stream created with cudaStreamCreate(); 0 for the default stream |

#### **Status Returned**

| CUFFT_SUCCESS      | The stream was associated with the plan.  |
|--------------------|-------------------------------------------|
| CUFFT_INVALID_PLAN | The plan parameter is not a valid handle. |

# 3.11. Function cufftGetVersion()

```
cufftResult
  cufftGetVersion(int *version);
```

Returns the version number of CUFFT.

#### Input

| input | Pointer to the version number |
|-------|-------------------------------|
|-------|-------------------------------|

#### Output

| output | Pointer to the version number   |
|--------|---------------------------------|
| output | Political to the version number |

#### **Return Values**

| CUFFT_SUCCESS | CUFFT successfully returned the version number. |  |
|---------------|-------------------------------------------------|--|
|---------------|-------------------------------------------------|--|

# 3.12. Function cufftSetCompatibilityMode()

```
cufftResult
  cufftSetCompatibilityMode(cufftHandle plan, cufftCompatibility mode);
```

Configures the layout of CUFFT output in FFTW-compatible modes. When desired, FFTW compatibility can be configured for padding only, for asymmetric complex inputs only, or for full compatibility. If the **cufftSetCompatibilityMode()** API fails, later **cufftExecute\*()** calls are not guaranteed to work.

#### Input

| plan | The cufftHandle object to associate with the stream                                                                                    |
|------|----------------------------------------------------------------------------------------------------|
| mode | The cufftCompatibility option to be used:                                                                                              |
|      | CUFFT_COMPATIBILITY_NATIVE CUFFT_COMPATIBILITY_FFTW_PADDING (default) CUFFT_COMPATIBILITY_FFTW_ASYMMETRIC CUFFT_COMPATIBILITY_FFTW_ALL |

#### **Return Values**

| CUFFT_SUCCESS      | CUFFT successfully set compatibiltiy mode. |
|--------------------|--------------------------------------------|
| CUFFT_INVALID_PLAN | The plan parameter is not a valid handle.  |
| CUFFT_SETUP_FAILED | The CUFFT library failed to initialize.    |

# 3.13. Parameter cufftCompatibility

CUFFT Library defines FFTW compatible data layouts using the following enumeration of values. See FFTW Compatibility Mode for more details.

```
typedef enum cufftCompatibility_t {
    // Compact data in native format (highest performance)
    CUFFT_COMPATIBILITY_NATIVE = 0,

    // FFTW-compatible alignment (the default value)
    CUFFT_COMPATIBILITY_FFTW_PADDING = 1,

    // Waives the C2R symmetry requirement input
    CUFFT_COMPATIBILITY_FFTW_ASYMMETRIC = 2,

    CUFFT_COMPATIBILITY_FFTW_ALL = CUFFT_COMPATIBILITY_FFTW_PADDING |
CUFFT_COMPATIBILITY_FFTW_ASYMMETRIC
} cufftCompatibility;
```

### 3.14. CUFFT Types

## 3.14.1. Parameter cufftType

The CUFFT library supports complex- and real-data transforms. The **cufftType** data type is an enumeration of the types of transform data supported by CUFFT.

### 3.14.2. Parameters for Transform Direction

The CUFFT library defines forward and inverse Fast Fourier Transforms according to the sign of the complex exponential term.

```
#define CUFFTFORWARD -1
#define CUFFTINVERSE 1
```

CUFFT performs un-normalized FFTs; that is, performing a forward FFT on an input data set followed by an inverse FFT on the resulting set yields data that is equal to the input, scaled by the number of elements. Scaling either transform by the reciprocal of the size of the data set is left for the user to perform as seen fit.

### 3.14.3. Other CUFFT Types

#### 3.14.3.1. cufftHandle

A handle type used to store and access CUFFT plans. The user receives a handle after creating a CUFFT plan and uses this handle to execute the plan.

```
typedef unsigned int cufftHandle;
```

#### 3.14.3.2. cufftReal

A single-precision, floating-point real data type.

```
typedef float cufftReal;
```

#### 3.14.3.3. cufftDoubleReal

A double-precision, floating-point real data type.

```
typedef double cufftDoubleReal;
```

### 3.14.3.4. cufftComplex

A single-precision, floating-point complex data type that consists of interleaved real and imaginary components.

```
typedef cuComplex cufftComplex;
```

## 3.14.3.5. cufftDoubleComplex

A double-precision, floating-point complex data type that consists of interleaved real and imaginary components.

typedef cuDoubleComplex cufftDoubleComplex;

# Chapter 4. CUFFT CODE EXAMPLES

This chapter provides six simple examples of complex and real 1D, 2D, and 3D transforms that use CUFFT to perform forward and inverse FFTs.

## 4.1. 1D Complex-to-Complex Transforms

In this example a one-dimensional complex-to-complex transform is applied to the input data. Afterwards an inverse transform is performed on the computed frequency domain representation.

```
#define NX 256
#define BATCH 10
cufftHandle plan;
cufftComplex *data;
cudaMalloc((void**)&data, sizeof(cufftComplex)*NX*BATCH);
if (cudaGetLastError() != cudaSuccess) {
fprintf(stderr, "Cuda error: Failed to allocate\n");
if (cufftPlan1d(&plan, NX, CUFFT C2C, BATCH) != CUFFT SUCCESS) {
fprintf(stderr, "CUFFT error: Plan creation failed");
return;
. . .
/* Note:
* Identical pointers to input and output arrays implies in-place
transformation
if (cufftExecC2C(plan, data, data, CUFFT_FORWARD) != CUFFT_SUCCESS) {
fprintf(stderr, "CUFFT error: ExecC2C Forward failed");
return;
if (cufftExecC2C(plan, data, data, CUFFT_INVERSE) != CUFFT_SUCCESS) {
fprintf(stderr, "CUFFT error: ExecC2C Inverse failed");
return;
```

```
/*
  * Divide by number of elements in data set to get back original data
  */
...
if (cudaThreadSynchronize() != cudaSuccess){
  fprintf(stderr, "Cuda error: Failed to synchronize\n");
  return;
}
...
cufftDestroy(plan);
cudaFree(data);
```

## 4.2. 1D Real-to-Complex Transforms

In this example a one-dimensional real-to-complex transform is applied to the input data.

```
#define NX 256
#define BATCH 10
cufftHandle plan;
cufftComplex *data;
cudaMalloc((void**)&data, sizeof(cufftComplex)*(NX/2+1)*BATCH);
if (cudaGetLastError() != cudaSuccess) {
fprintf(stderr, "Cuda error: Failed to allocate\n");
return;
if (cufftPlan1d(&plan, NX, CUFFT R2C, BATCH) != CUFFT SUCCESS) {
fprintf(stderr, "CUFFT error: Plan creation failed");
return;
/* Use the CUFFT plan to transform the signal in place. */
if (cufftExecR2C(plan, (cufftReal*)data, data) != CUFFT_SUCCESS) {
fprintf(stderr, "CUFFT error: ExecC2C Forward failed");
return;
if (cudaThreadSynchronize() != cudaSuccess) {
fprintf(stderr, "Cuda error: Failed to synchronize\n");
return;
cufftDestroy(plan);
cudaFree(data);
```

## 4.3. 2D Complex-to-Real Transforms

In this example a two-dimensional complex-to-real transform is applied to the input data arranged according to the requirements of the native compatibility mode.

```
#define NX 256
#define NY 128
#define NRANK 2
cufftHandle plan;
cufftComplex *data;
int n[NRANK] = {NX, NY};
cudaMalloc((void**)&data, sizeof(cufftComplex)*NX*(NY/2+1));
if (cudaGetLastError() != cudaSuccess) {
fprintf(stderr, "Cuda error: Failed to allocate\n");
return;
/* Create a 2D FFT plan. */
if (cufftPlanMany(&plan, NRANK, n,
     NULL, 1, 0,
     NULL, 1, 0,
     CUFFT C2R, BATCH) != CUFFT SUCCESS) {
 fprintf(stderr, "CUFFT Error: Unable to create plan\n");
return;
if (cufftSetCompatibilityMode(plan, CUFFT COMPATIBILITY NATIVE)!= CUFFT SUCCESS)
fprintf(stderr, "CUFFT Error: Unable to set compatibility mode to native\n");
return;
if (cufftExecC2R(plan, data, data) != CUFFT SUCCESS) {
fprintf(stderr, "CUFFT Error: Unable to execute plan\n");
return;
if (cudaThreadSynchronize() != cudaSuccess) {
   fprintf(stderr, "Cuda error: Failed to synchronize\n");
   return;
cufftDestroy(plan);
cudaFree (data);
```

## 4.4. 3D Complex-to-Complex Transforms

In this example a three-dimensional complex-to-complex transform is applied to the input data.

```
#define NX 64
#define NY 128
```

```
#define NX 128
#define BATCH 10
#define NRANK 3
cufftHandle plan;
cufftComplex *data;
int n[NRANK] = {NX, NY, NZ};
cudaMalloc((void**)&data, sizeof(cufftComplex)*NX*NY*NZ*BATCH);
if (cudaGetLastError() != cudaSuccess) {
fprintf(stderr, "Cuda error: Failed to allocate\n");
return;
/* Create a 3D FFT plan. */
if (cufftPlanMany(&plan, NRANK, n,
NULL, 1, NX*NY*NZ, // *inembed, istride, idist
NULL, 1, NX*NY*NZ, // *onembed, ostride, odist
CUFFT_C2C, BATCH) != CUFFT_SUCCESS) {
fprintf(stderr, "CUFFT error: Plan creation failed");
 return;
^{\prime \star} Use the CUFFT plan to transform the signal in place. ^{\star \prime}
if (cufftExecC2C(plan, data, data, CUFFT FORWARD) != CUFFT SUCCESS) {
fprintf(stderr, "CUFFT error: ExecC2C Forward failed");
return;
if (cudaThreadSynchronize() != cudaSuccess) {
fprintf(stderr, "Cuda error: Failed to synchronize\n");
. . .
cufftDestroy(plan);
cudaFree (data);
```

## 4.5. 2D Advanced Data Layout Use

In this example a two-dimensional complex-to-complex transform is applied to the input data arranged according to the requirements the advanced layout.

```
#define NX 128
#define NY 256
#define BATCH 10
#define NRANK 2
/* Advanced interface parameters, arbitrary strides */
#define ISTRIDE 2
#define OSTRIDE 1
#define IX (NX+2)
#define IY (NY+1)
#define OX (NX+3)
#define OY (NY+4)
#define IDIST (IX*IY*ISTRIDE+3)
#define ODIST (OX*OY*OSTRIDE+5)
cufftHandle plan;
cufftComplex *idata, *odata;
int isize = IDIST * BATCH;
int osize = ODIST * BATCH;
```

```
int n[NRANK] = {NX, NY};
int inembed[NRANK] = {IX, IY};
int onembed[NRANK] = {OX, OY};
cudaMalloc((void **)&idata, sizeof(cufftComplex)*isize);
cudaMalloc((void **)&odata, sizeof(cufftComplex)*osize);
if (cudaGetLastError() != cudaSuccess) {
fprintf(stderr, "Cuda error: Failed to allocate\n");
return;
/* Create a batched 2D plan */
if (cufftPlanMany(&plan, NRANK, n,
      inembed, ISTRIDE, IDIST,
      onembed, OSTRIDE, ODIST,
      CUFFT C2C, BATCH) != CUFFT SUCCESS) {
 fprintf(stderr, "CUFFT Error: Unable to create plan\n");
return;
. . .
/* Execute the transform out-of-place */
if (cufftExecC2C(plan, idata, odata, CUFFT_FORWARD) != CUFFT_SUCCESS) {
  fprintf(stderr, "CUFFT Error: Failed to execute plan\n");
return;
if (cudaThreadSynchronize() != cudaSuccess) {
   fprintf(stderr, "Cuda error: Failed to synchronize\n");
   return;
. . .
cufftDestroy(plan);
cudaFree(idata);
cudaFree(odata);
```

# Chapter 5. FFTW CONVERSION GUIDE

CUFFT differs from FFTW in that FFTW has many plans and a single execute function while CUFFT has fewer plans, but multiple execute functions. The CUFFT execute functions determine the precision (single or double) and whether the input is complex or real valued. The following table shows the relationship between the two interfaces.

| FFTW function                                                                       | CUFFT function                                                                                            |
|-------------------------------------------------------------------------------------|----------------------------------------------------------------------------------------------------|
| <pre>fftw_plan_dft_1d(), fftw_plan_dft_r2c_1d(), fftw_plan_dft_c2r_1d()</pre>       | cufftPlan1d()                                                                                             |
| <pre>fftw_plan_dft_2d(), fftw_plan_dft_r2c_2d(), fftw_plan_dft_c2r_2d()</pre>       | cufftPlan2d()                                                                                             |
| <pre>fftw_plan_dft_3d(), fftw_plan_dft_r2c_3d(), fftw_plan_dft_c2r_3d()</pre>       | cufftPlan3d()                                                                                             |
| <pre>fftw_plan_dft(), fftw_plan_dft_r2c(), fftw_plan_dft_c2r()</pre>                | cufftPlanMany()                                                                                           |
| <pre>fftw_plan_many_dft(), fftw_plan_many_dft_r2c(), fftw_plan_many_dft_c2r()</pre> | cufftPlanMany()                                                                                           |
| <pre>fftw_execute()</pre>                                                           | <pre>cufftExecC2C(), cufftExecZ2Z(), cufftExecR2C(), cufftExecD2Z(), cufftExecC2R(), cufftExecZ2D()</pre> |
| fftw_destroy_plan()                                                                 | cufftDestroy()                                                                                            |

# Chapter 6. FFTW INTERFACE TO CUFFT

NVIDIA provides FFTW3 interfaces to the CUFFT library. This allows applications using FFTW to use NVIDIA GPUs with minimal modifications to program source code. To use the interface first do the following two steps

- ▶ It is recommended that you replace the include file fftw3.h with cufftw.h
- Instead of linking with the double/single precision libraries such as fftw3/fftw3f libraries, link with both the CUFFT and CUFFTW libraries

After an application is working using the FFTW3 interface, users may want to modify their code to move data to and from the GPU and use the routines documented in the FFTW Conversion Guide for the best performance.

The following tables show which components and functions of FFTW3 are supported in CUFFT.

| Section in FFTW manual              | Supported                         | Unsupported                                                                                                    |
|-------------------------------------|-----------------------------------|----------------------------------------------------------------------------------------------------|
| Complex numbers                     | fftw_complex, fftwf_complex types |                                                                                                    |
| Precision                           | double fftw3, single fftwf3       | long double fftw31, quad precision fftw3q are not supported since CUDA functions operate on double and single precision floating-point quantities |
| Memory Allocation                   |                                   | <pre>fftw_malloc(), fftw_free(), fftw_alloc_real(), fftw_alloc_complex(), fftwf_alloc_real(), fftwf_alloc_complex()</pre>                         |
| Multi-threaded FFTW                 |                                   | fftw3_threads, fftw3_omp are<br>not supported - note that CUFFT is<br>already multithreaded                                                       |
| Distributed-memory<br>FFTW with MPI |                                   | fftw3_mpi,fftw3f_mpi are not supported                                                                                                    |

Note that for each of the double precision functions below there is a corresponding single precision version with the letters fftw replaced by fftwf.

| Section in FFTW manual              | Supported                                                                                                    | Unsupported                                                                                                    |
|-------------------------------------|----------------------------------------------------------------------------------------------------|----------------------------------------------------------------------------------------------------|
| Using Plans                         | <pre>fftw_execute(), fftw_destroy_plan(), fftw_cleanup(), fftw_print_plan()</pre>                                                                                                    | <pre>fftw_cost(), fftw_flops() exist but are not functional</pre>                                                              |
| Basic Interface                     |                                                                                                    |                                                                                                    |
| Complex DFTs                        | <pre>fftw_plan_dft_1d(), fftw_plan_dft_2d(), fftw_plan_dft_3d(), fftw_plan_dft()</pre>                                                                                                    |                                                                                                    |
| Planner Flags                       |                                                                                                    | Planner flags are ignored and the same plan is returned regardless                                                             |
| Real-data DFTs                      | <pre>fftw_plan_dft_r2c_ld(), fftw_plan_dft_r2c_2d(), fftw_plan_dft_r2c_3d(), fftw_plan_dft_r2c(), fftw_plan_dft_c2r_ld(), fftw_plan_dft_c2r_2d(), fftw_plan_dft_c2r_3d(), fftw_plan_dft_c2r()</pre> |                                                                                                    |
| Read-data DFT Array<br>Format       |                                                                                                    | Not supported                                                                                                    |
| Read-to-Real Transform              |                                                                                                    | Not supported                                                                                                    |
| Read-to-Real Transform<br>Kinds     |                                                                                                    | Not supported                                                                                                    |
| Advanced Interface                  |                                                                                                    |                                                                                                    |
| Advanced Complex DFTs               | fftw_plan_many_dft() with multiple 1D, 2D, 3D transforms                                                                                                    | fftw_plan_many_dft() with 4D or higher transforms or a 2D or higher batch of embedded transforms                               |
| Advanced Real-data<br>DFTs          | fftw_plan_many_dft_r2c(), fftw_plan_many_dft_c2r() with multiple 1D, 2D, 3D transforms                                                                                                    | fftw_plan_many_dft_r2c(), fftw_plan_many_dft_c2r() with 4D or higher transforms or a 2D or higher batch of embedded transforms |
| Advanced Real-to-Real<br>Transforms |                                                                                                    | Not supported                                                                                                    |
| Guru Interface                      |                                                                                                    |                                                                                                    |
| Interleaved and split arrays        | Interleaved format                                                                                                    | Split format                                                                                                    |
| Guru vector and transform sizes     | fftw_iodim Struct                                                                                                    |                                                                                                    |
| Guru Complex DFTs                   | <pre>fftw_plan_guru_dft(), fftw_plan_guru_dft_r2c(), fftw_plan_guru_dft_c2r() with multiple 1D, 2D, 3D transforms</pre>                                                                             | <pre>fftw_plan_guru_dft(), fftw_plan_guru_dft_r2c(), fftw_plan_guru_dft_c2r() With</pre>                                       |

| Section in FFTW manual          | Supported                                                                                             | Unsupported                                                                                                    |
|---------------------------------|----------------------------------------------------------------------------------------------------|----------------------------------------------------------------------------------------------------|
|                                 |                                                                                                    | 4D or higher transforms or a 2D or higher batch of transforms                                                                                                    |
| Guru Real-data DFTs             |                                                                                                    | Not supported                                                                                                    |
| Guru Real-to-real<br>Transforms |                                                                                                    | Not supported                                                                                                    |
| 64-bit Guru Interface           |                                                                                                    | Not supported                                                                                                    |
| New-array Execute<br>Functions  | <pre>fftw_execute_dft(), fftw_execute_dft_r2c(), fftw_execute_dft_c2r() with interleaved format</pre> | Split format and real-to-real functions                                                                                                    |
| Wisdom                          |                                                                                                    | <pre>fftw_export_wisdom_to_file(), fftw_import_wisdom_from_file() exist but are not functional. Other wisdom functions do not have entry points in the library.</pre> |

#### Notice

ALL NVIDIA DESIGN SPECIFICATIONS, REFERENCE BOARDS, FILES, DRAWINGS, DIAGNOSTICS, LISTS, AND OTHER DOCUMENTS (TOGETHER AND SEPARATELY, "MATERIALS") ARE BEING PROVIDED "AS IS." NVIDIA MAKES NO WARRANTIES, EXPRESSED, IMPLIED, STATUTORY, OR OTHERWISE WITH RESPECT TO THE MATERIALS, AND EXPRESSLY DISCLAIMS ALL IMPLIED WARRANTIES OF NONINFRINGEMENT, MERCHANTABILITY, AND FITNESS FOR A PARTICULAR PURPOSE.

Information furnished is believed to be accurate and reliable. However, NVIDIA Corporation assumes no responsibility for the consequences of use of such information or for any infringement of patents or other rights of third parties that may result from its use. No license is granted by implication of otherwise under any patent rights of NVIDIA Corporation. Specifications mentioned in this publication are subject to change without notice. This publication supersedes and replaces all other information previously supplied. NVIDIA Corporation products are not authorized as critical components in life support devices or systems without express written approval of NVIDIA Corporation.

#### **Trademarks**

NVIDIA and the NVIDIA logo are trademarks or registered trademarks of NVIDIA Corporation in the U.S. and other countries. Other company and product names may be trademarks of the respective companies with which they are associated.

#### Copyright

© 2007-2013 NVIDIA Corporation. All rights reserved.

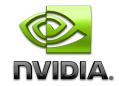